# **Alipay & WeChat Pay | Getting Started Guide**

#### **STANDALONE**

Alipay and WeChat Pay are apps used by Chinese tourists, migrants and students to make mobile payments by scanning a QR code. SmartConnect is a cloud-based solution that seamlessly connects Alipay and WeChat Pay with your EFTPOS terminal.

# **Complete these steps for initial set up**

#### **STEP ONE: Power on your terminal**

If you have received a new terminal, refer to the Getting Started guide for the terminal to get it set up

If you already have a terminal, just check it is switched on.

### **STEP TWO: Check you are in standalone (non-integrated) mode**

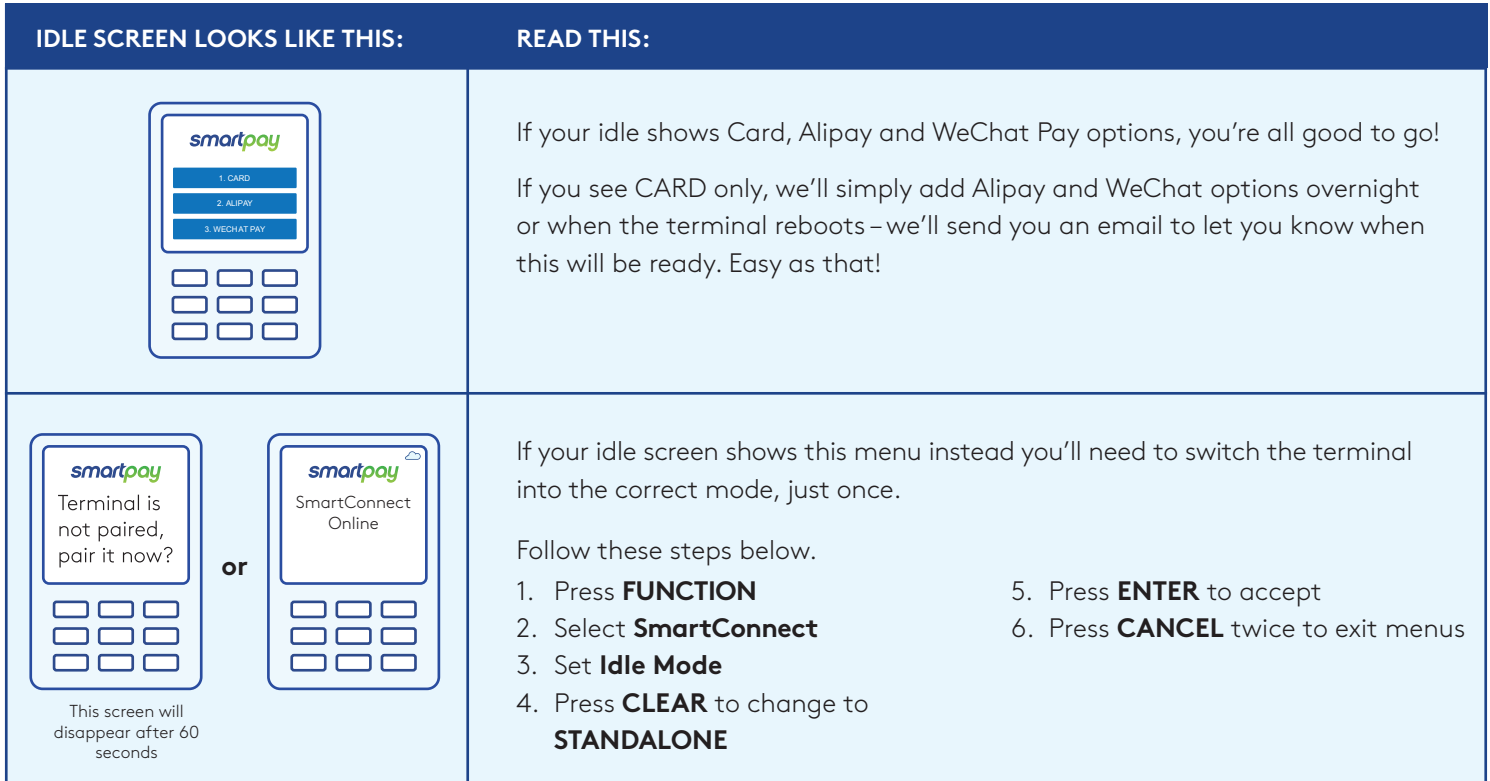

## **Basic Troubleshooting**

#### **Why is my QR displaying a time-out?**

A QR will display on the terminal screen for up to 60 seconds, if the QR is not scanned within this time the transaction will time out and the terminal screen will display 'CANCELLED'.

#### **Why don't I have any options for Alipay or WeChat Pay on my terminal?**

If you've received an email from Smartpay saying you are ready to accept Alipay and WeChat, try restarting your terminal, if you do not see any options still give us a call on **0800 476 278**. If you haven't received that email yet, we'll add these options as soon as your application is approved.

#### **How do I cancel a QR transaction while it is processing?**

Once a QR is scanned, the operator cannot cancel the transaction. Please wait for a response to return (*60 seconds for a time-out)*.

#### **How do I re-print a QR receipt?**

You can re-print a receipt by following these steps:

- 1. Push the "FUNC" key on your terminal
- 2. Select SmartConnect
- 3. Select Reprint QR receipt

#### **Need help?**

Get help online at: **smartpay.co.nz/help**

Call our Technical Helpdesk on **0800 476 278**

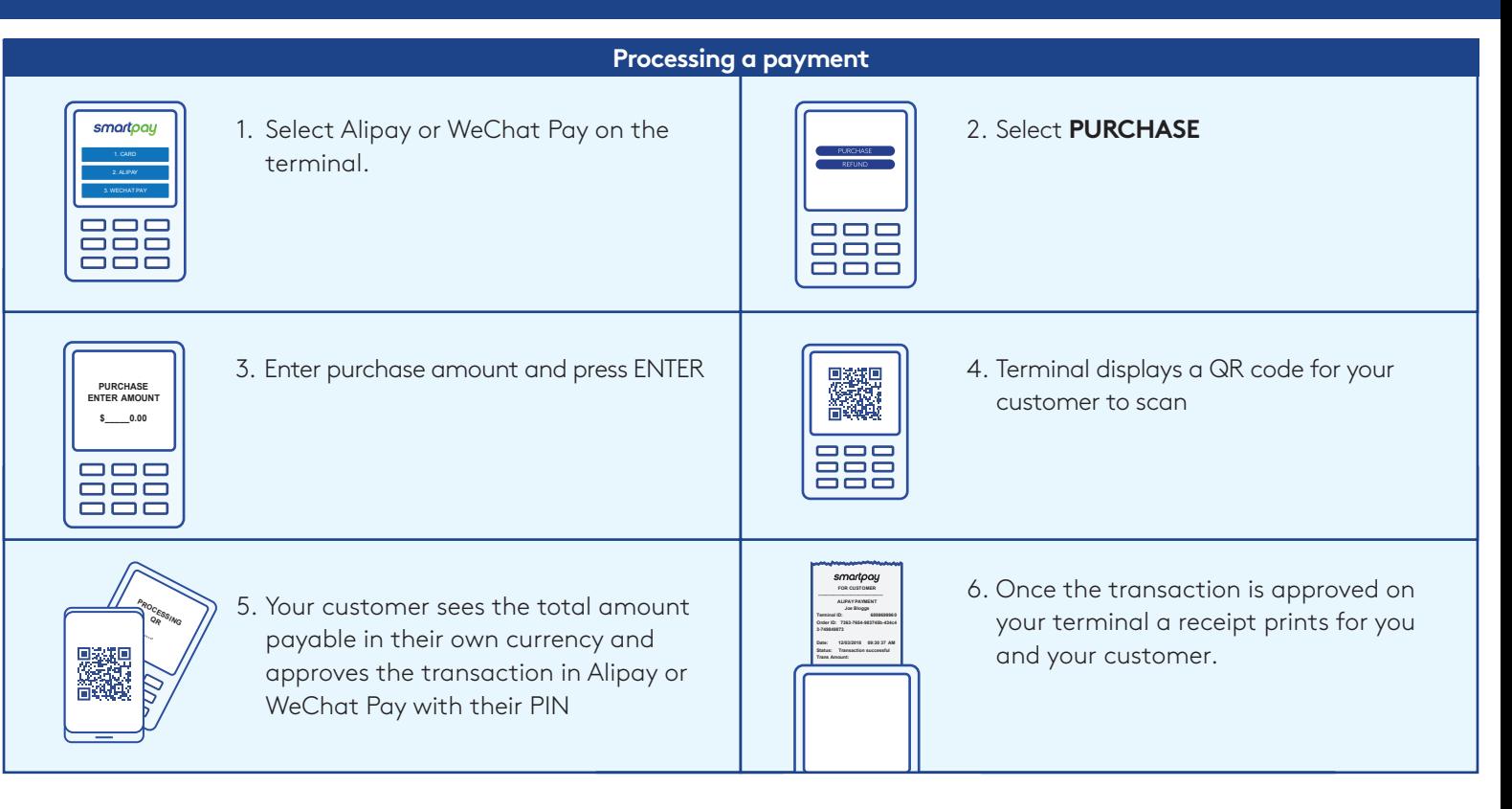

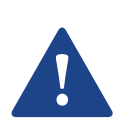

Please keep your receipt as you will need the refund code printed to perform any refunds. Please also advise your customers to keep their receipts, as they will need the refund code to request any refunds.

Refunds can be performed with 90 days of a WeChat Pay transaction or within one year for Alipay. Refund value cannot exceed the original value of the transaction.

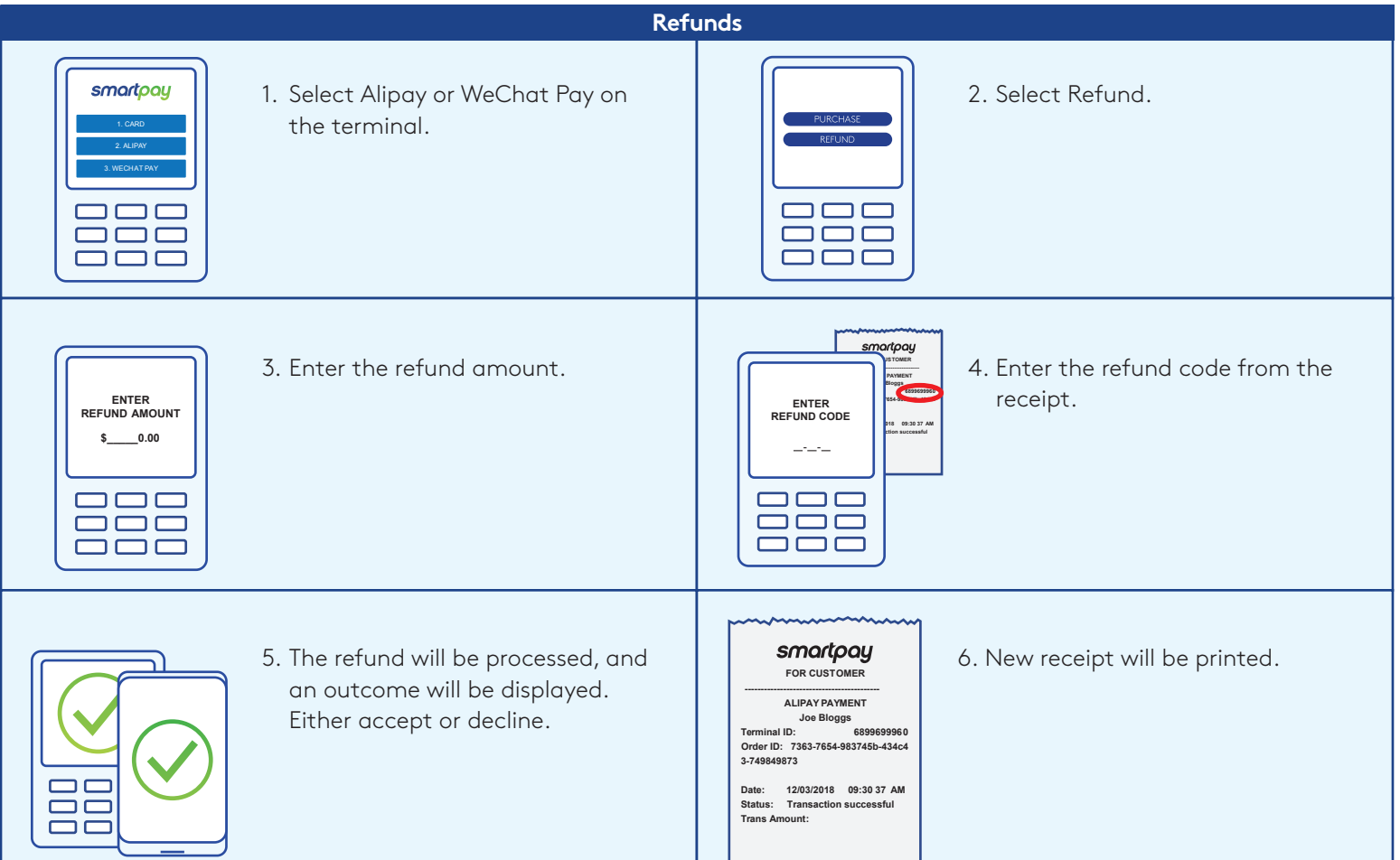

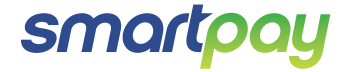